## **Personal Countdown Crack Free For Windows**

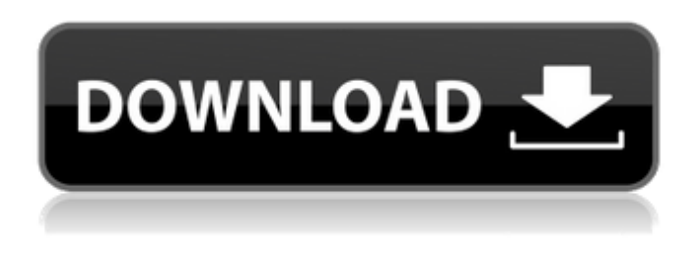

#### **Personal Countdown Crack + Serial Key PC/Windows (Latest)**

Personal Countdown Crack Free Download is a useful software application that enables you to organize appointments and daily activities more efficiently, by being able to see on the desktop how much time you have left until the next one starts. The design of the program closely resembles the one available in all Windows Gadgets. The interface is highly intuitive, which means that any type of individual is able to organize their time with it, regardless of their previous experience with the IT world. You can switch the widget between two sizes. The first one enables you to view only a small countdown clock. When expanding the window, you can also create a new countdown (there is no limit) or edit the existing one. In addition to that, you can view and use a small Google search tool, and change the skin with others provided by the developers. When right clicking on Personal Countdown Crack, a context menu pops up that contains all the built-in options that the other Desktop Gadgets from Windows have, including the ability to add new gadgets, move the current one or close it. You can also force this software tool to always stay on top of others, choose the size of the window, as well as control the opacity from 20% to 100%. All in all, Personal Countdown is a lightweight widget that helps you set countdown timers to a specific date or hour. This is useful to people who are interested in keeping a schedule easier. During our tests, no bugs or crashes were recorded. ... Free Productivity Tools Wysiwyg WYSIWYG Document Editor supports over 370 image types. You can edit documents, forums, reports, web pages, websites, PDFs, photoshop, oo, ms word and many more. Wysiwyg WYSIWYG Document Editor has 17 different styles and 14 different themes. You can change the fonts, colors, and the spacing. WUBI is the Windows answer for Live USB, Pen Drive or Live DVD. It is freeware, tiny, bootable, easy-to-install, versatile, and free. What WUBI gives you is a bootable image of Windows that you can install to many devices. It's the solution for the traditional MS DOS, Windows XP and Windows Vista

single-boot computers that need a Windows operating system installed to dual-boot with another operating system. F8 Toolbar Bundle is bundled package of useful programs for the user to use at work or home. These includes the F8 Screen Recorder, F8

#### **Personal Countdown Crack + Activation Code With Keygen**

Create and edit countdown timers for your tasks and appointments. Set time of the next appointment or a task deadline. View remaining time until the task deadline or next appointment. Want to know how much time you have left for your next appointment? Time left until task deadline? Personal Countdown For Windows 10 Crack will help you! Lets you set a timer for a task, deadline, appointment or set the date and time of your next appointment. Set reminders by email or schedule View remaining time until task deadline or your next appointment. Use our handy search box to search for a task or appointment by name and get all the information Easily set an appointment reminder as an email or an SMS message, and get reminders via email or SMS. Know exactly how much time is left until your next appointment, before it starts. Simple to use program. Personal Countdown Screenshots: Personal Countdown Future Date Calculator: Personal Countdown Time Remaining Calculator: Personal Countdown Free Personalised Countdown: Personal Countdown Time Remaining: Personal Countdown Personal Countdown Widget: Personal Countdown Reminders: Personal Countdown Extension: Personal Countdown Extension

Materia: Personal Countdown Time Remaining: Personal Countdown Reminder Materia: Personal Countdown Calendar: Personal Countdown Task: Personal Countdown Deadline: Personal Countdown Time Remaining: Personal Countdown Reminder: Download Free Personal Countdown: Editor's Rating: 2.0 Personal Countdown Price: Free. Personal Countdown Minimum Requirements: Windows OS. Download Personal Countdown here. Note: 2.x version of software may be different from the one you are downloading. Before making any purchase, make sure you download the same version that you want to buy. form for the table. I then printed it. Normally, with a 4 by 2 table, that is 4 lines 2 columns 8 inches This time, it was 2 lines 4 columns 8 inches I decided that I needed an 8.5 by 11 inch table. I set the printer to make this size and printed the documents again. When I printed the new document and looked at it, I discovered that this time the 12 by 16 inch pages measured a bit different: How Amazon's Mechanical a69d392a70

## **Personal Countdown Crack +**

5 Steps to Add Windows 10 App Sidebar To Windows 7/8 This tutorial shows you how to add the Windows 10 App Sidebar to Windows 7/8 machines. One of the unique features of Windows 10, is the ability to install apps in the side bar, this way you can access your Microsoft Store apps quicker than ever. To add Windows 10 App Sidebar to Windows 7/8, follow this tutorial: How to Install and Use Windows 10's Sidebar As Windows 10 was recently released, new users are often asking how to customize their new OS experience. The easiest way is to enable the "Windows Sidebar" and then personalize it using the "Start" menu. How to install Sidebar in Windows 10 First, make sure that you have Windows 10 installed, and that it is the latest version. Next, open the Start menu and select Settings. In Settings, scroll down to Personalization, and then scroll to the right. At the bottom, you will see an option called "Windows Sidebar," and you can click on it. When you click on Windows Sidebar, you will be able to start to customize it. There are lots of different options to browse through. For this guide, we will only focus on the core features. How to use Sidebar in Windows 10 You can see the sidebar at the top of the Start menu, near the search bar, in the bottom right corner of the screen. Open the start menu and start typing the name of an app. Once you start typing, the list of available apps will appear, the one you are most likely looking for should be near the top. You can also go straight to the app from the start menu, by clicking on the app that you want to open. You can see an icon that looks similar to a paper clip. Now, let's talk about some of the customization options available. Remove Apps from Sidebar You can remove any app from the sidebar. To do this, open the app that you want to remove, and then click on the small rectangle button that appears on the top right hand side of the screen. After that, there are two options in the top right hand corner. One of them is "Don't show this app on the Start screen," and the other is "Remove this app from the Start screen." Press "Select an option"

### **What's New In Personal Countdown?**

Personal Countdown is a useful software application that enables you to organize appointments and daily activities more efficiently, by being able to see on the desktop how much time you have left until the next one starts. The design of the program closely resembles the one available in all Windows Gadgets. The interface is highly intuitive, which means that any type of individual is able to organize their time with it, regardless of their previous experience with the IT world. You can switch the widget between two sizes. The first one enables you to view only a small countdown clock. When expanding the window, you can also create a new countdown (there is no limit) or edit the existing one. In addition to that, you can view and use a small Google search tool, and change the skin with others provided by the developers. When right clicking on Personal Countdown, a context menu pops up that contains all the built-in options that the other Desktop Gadgets from Windows have, including the ability to add new gadgets, move the current one or close it. You can also force this software tool to always stay on top of others, choose the size of the window, as well as control the opacity from 20% to 100%. All in all, Personal Countdown is a lightweight widget that helps you set countdown timers to a specific date or hour. This is useful to people who are interested in keeping a schedule easier. During our tests, no bugs or crashes were recorded. Personal Countdown Description: Personal Countdown is a useful software application that enables you to organize appointments and daily activities more efficiently, by being able to see on the desktop how much time you have left until the next one starts. The design of the program closely resembles the one available in all Windows Gadgets. The interface is highly intuitive, which means that any type of individual is able to organize their time with it, regardless of their previous experience with the IT world. You can switch the widget between two sizes. The first one enables you to view only a small countdown clock. When expanding the window, you can also create a new countdown (there is no limit) or edit the existing one. In addition to that, you can view and use a small Google search tool, and change the skin with others provided by the developers. When right clicking on Personal Countdown, a context menu pops up that contains all the built-in options that the other Desktop Gadgets from Windows have, including the ability to add new gadgets, move the current

# **System Requirements For Personal Countdown:**

Windows 10, 8, 8.1, 7, Vista, and XP (32-bit or 64-bit) with 3GB RAM, 3GB Hard Drive, 500 MB of free disk space, and DirectX 9.0 Minimum: Operating System: Windows 7, 8 or 10 Processor: 1.8GHz Dual Core Processor or equivalent RAM: 2GB Hard Drive: 500MB available space Graphics: DirectX 9 graphics card that can support HD textures Recommended: Operating

Related links:

<https://richard-wagner-werkstatt.com/2022/06/23/advance-notepad-with-full-keygen-mac-win/> <https://www.elior.co.uk/sites/www.elior.co.uk/files/elior-csr-report.pdf> <http://lovelymms.com/psm-decryptor-crack-free-pcwindows-april-2022/> [https://ubex.in/wp-content/uploads/2022/06/Persian\\_Date\\_Tool\\_formerly\\_Persian\\_Date\\_And\\_Time.pdf](https://ubex.in/wp-content/uploads/2022/06/Persian_Date_Tool_formerly_Persian_Date_And_Time.pdf) [http://www.wellbeingactivity.com/2022/06/23/net-control-2-home-edition-crack-incl-product-key-free-download-mac-win](http://www.wellbeingactivity.com/2022/06/23/net-control-2-home-edition-crack-incl-product-key-free-download-mac-win-march-2022/)[march-2022/](http://www.wellbeingactivity.com/2022/06/23/net-control-2-home-edition-crack-incl-product-key-free-download-mac-win-march-2022/) <https://arcane-citadel-00985.herokuapp.com/kaseelm.pdf> <https://www.cccauca.org.co/sites/default/files/webform/pqrs/foxarc-music-desk.pdf> [https://secret-depths-59748.herokuapp.com/BBC\\_News.pdf](https://secret-depths-59748.herokuapp.com/BBC_News.pdf) <https://atompublishing.info/log2html-crack-x64/> <https://mobiletrade.org/advert/howie-039s-quick-music-player-crack-license-code-keygen-x64-march-2022/> <http://dichvuhoicuoi.com/wp-content/uploads/2022/06/tabseli.pdf> [https://paddock.trke.rs/upload/files/2022/06/QYUSdcO8xOzxavN1ZVq5\\_23\\_114081c06444c86fcc64856fed51bfa0\\_file.pdf](https://paddock.trke.rs/upload/files/2022/06/QYUSdcO8xOzxavN1ZVq5_23_114081c06444c86fcc64856fed51bfa0_file.pdf) <http://oaklandchildcare.org/sites/default/files/webform/rasholl777.pdf> [https://cecj.be/wp-content/uploads/2022/06/Friendly\\_Network\\_Inventory.pdf](https://cecj.be/wp-content/uploads/2022/06/Friendly_Network_Inventory.pdf) [http://touchdownhotels.com/wp-content/uploads/2022/06/Spesoft\\_Free\\_Text\\_To\\_MP3\\_Speaker.pdf](http://touchdownhotels.com/wp-content/uploads/2022/06/Spesoft_Free_Text_To_MP3_Speaker.pdf) [https://www.abiabc.com/wp-content/uploads/2022/06/AC\\_Color\\_Clicker\\_\\_Crack\\_PCWindows.pdf](https://www.abiabc.com/wp-content/uploads/2022/06/AC_Color_Clicker__Crack_PCWindows.pdf) <https://mysterious-hollows-58868.herokuapp.com/sofyva.pdf> <https://louispara.com/wp-content/uploads/2022/06/ellcgle.pdf> https://teko.my/upload/files/2022/06/ogWXypeZtHOTmeSxiC9c\_23\_ed2d6c3b87b38485df6164ba9e828710\_file.pdf <http://heritagehome.ca/advert/rs-232-monitor-free-for-pc/>